# IceMedalert Medical Information

#### sample.harrisonwood@yahoo.com

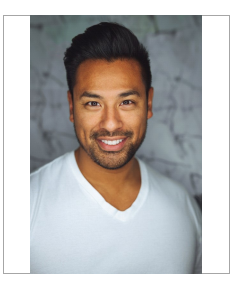

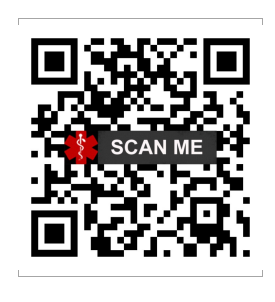

Covid July 2021: Covid Booster 19/10/2021: Tetanus 2018:

## Are you Immunosurpressed No Possible Dementia/Alzheimer's No

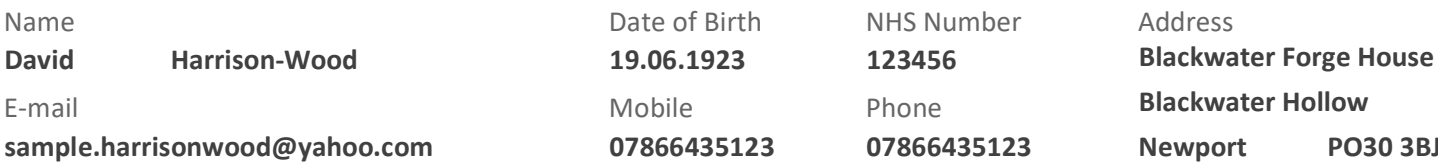

123 Newport PO30 3BJ

GP Surgery Details

Newport

## Contact in case of emergency sophia Harrison-wood

Relationship: Wife Tel No: 7730745601

### Allergies:

Penicillin = Anaphalaxis, Tetracycline = Anaphalaxis, Erythromycin = Anaphalaxis, Metoclopramide = Anaphalaxis, Methotrexate = abdominal pains, All Anti TNF drugs = various. \nCrab = Anaphalaxis, Bee and Wasp stings = various

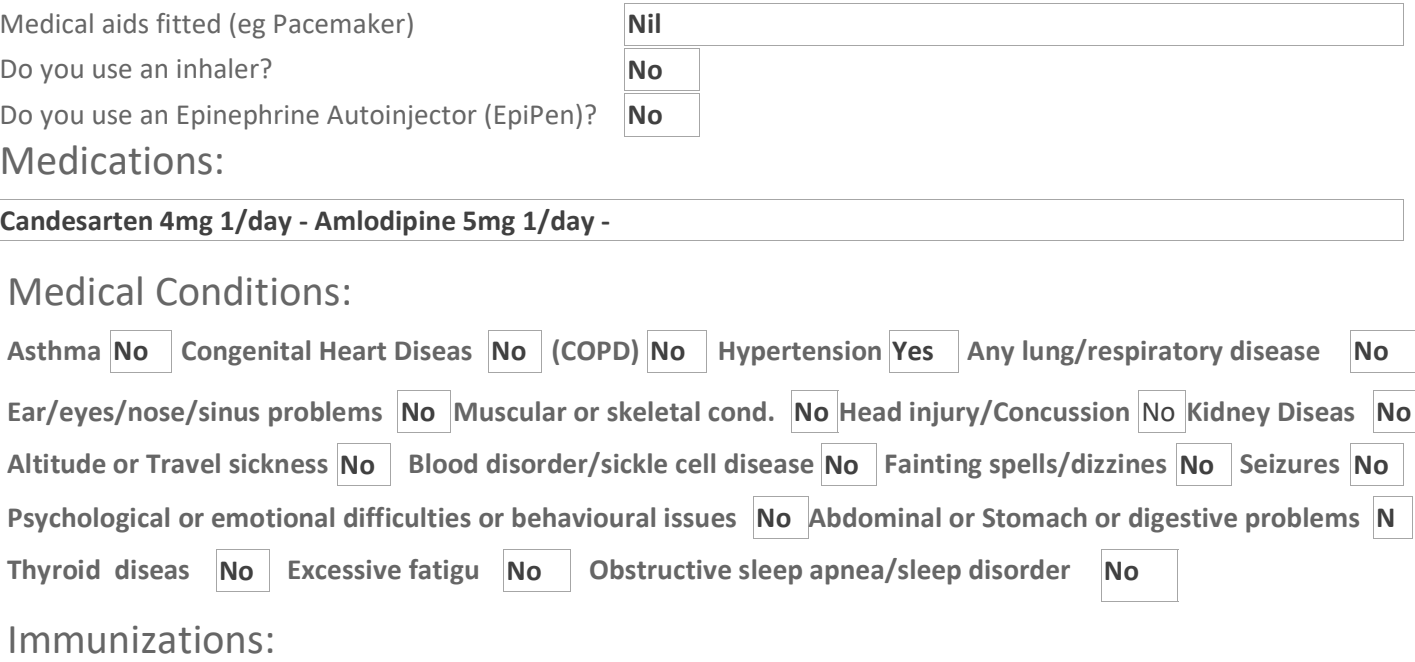